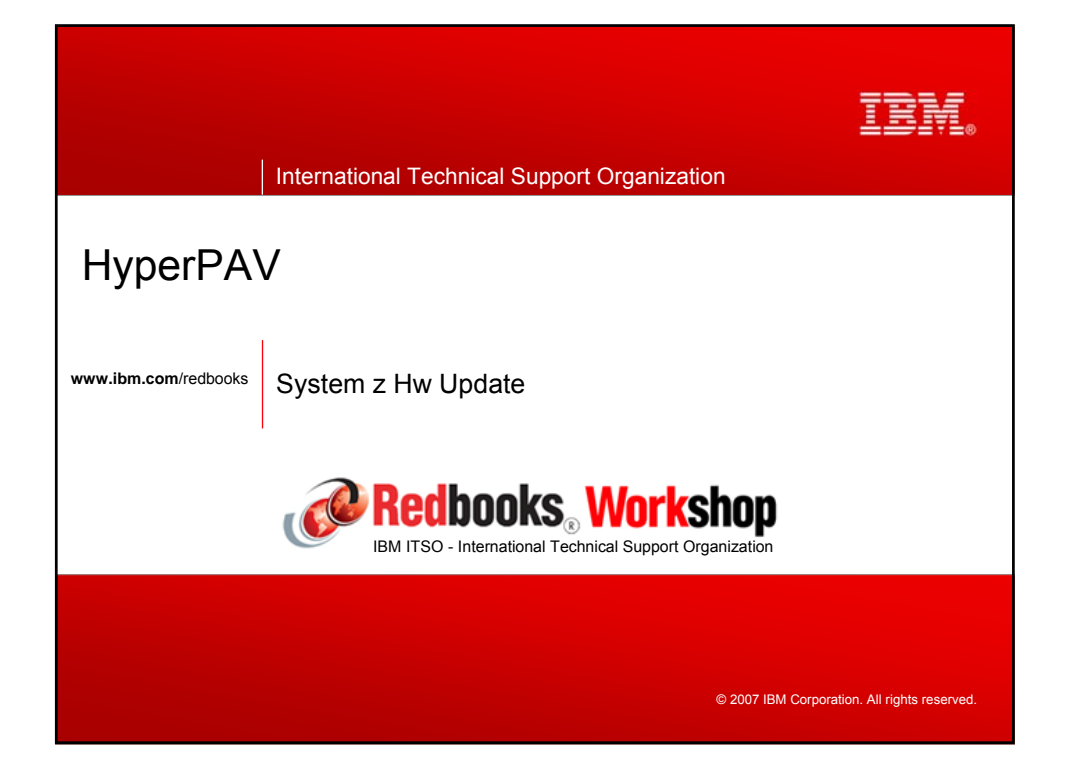

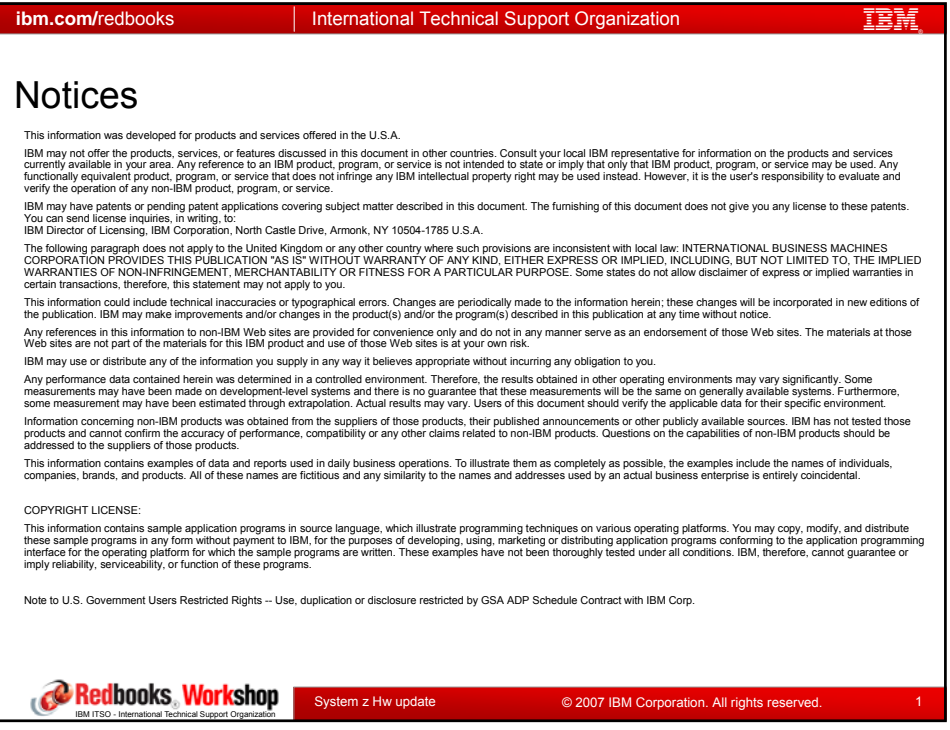

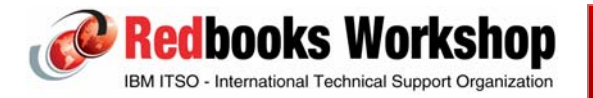

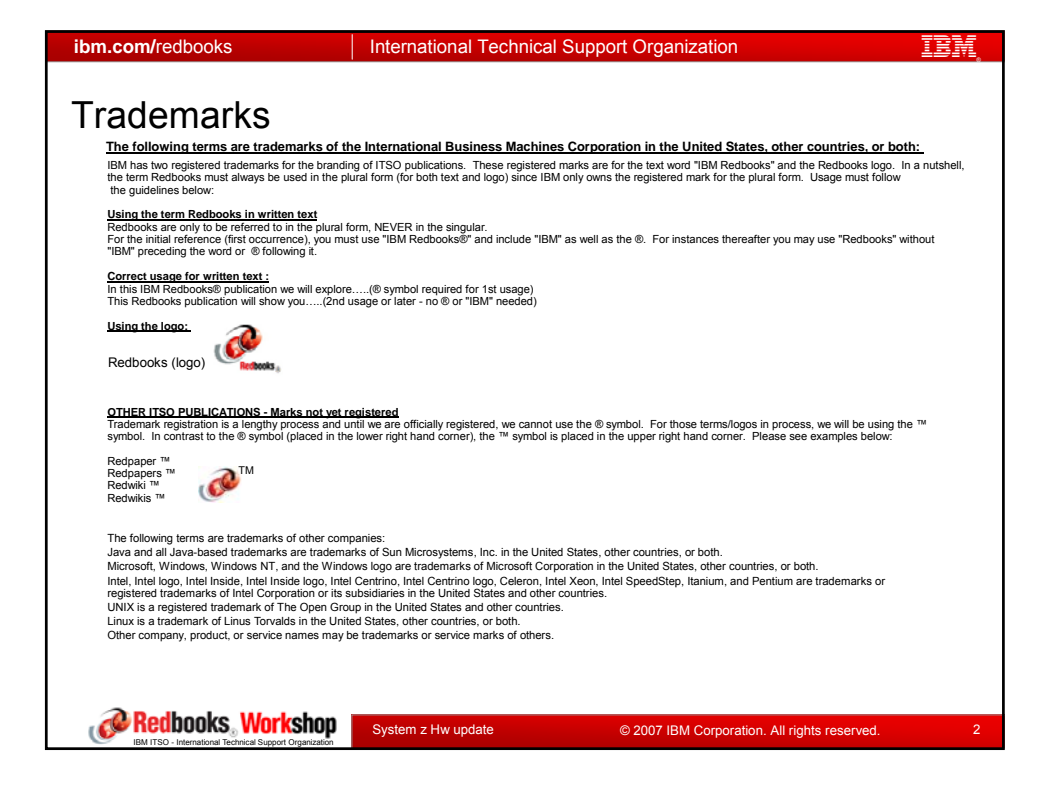

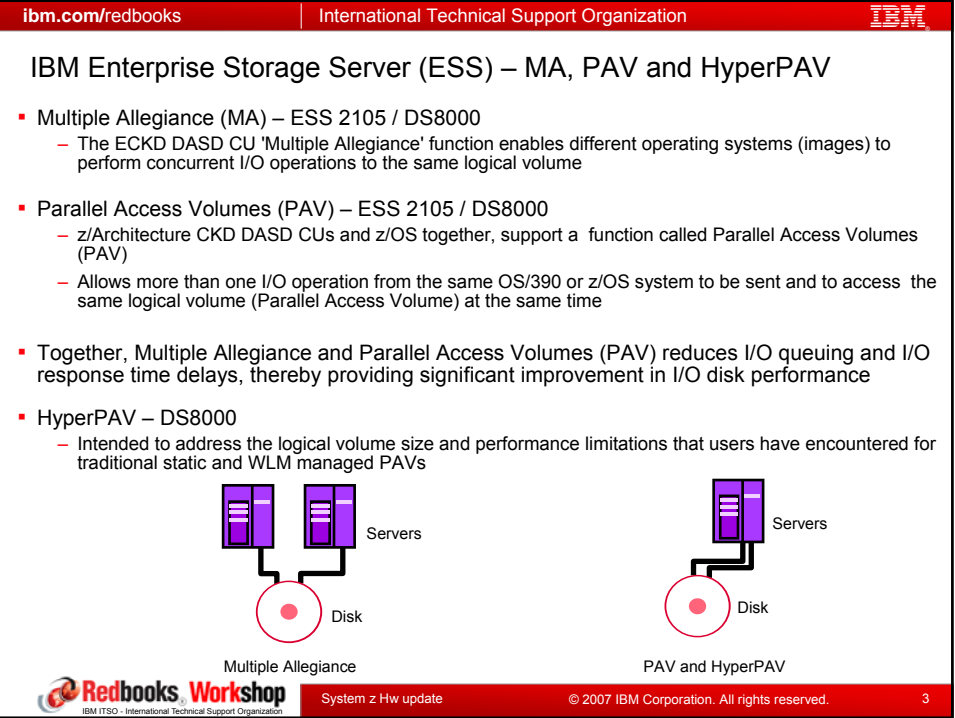

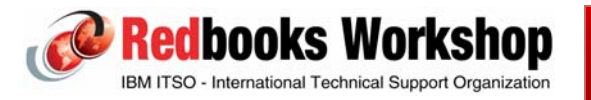

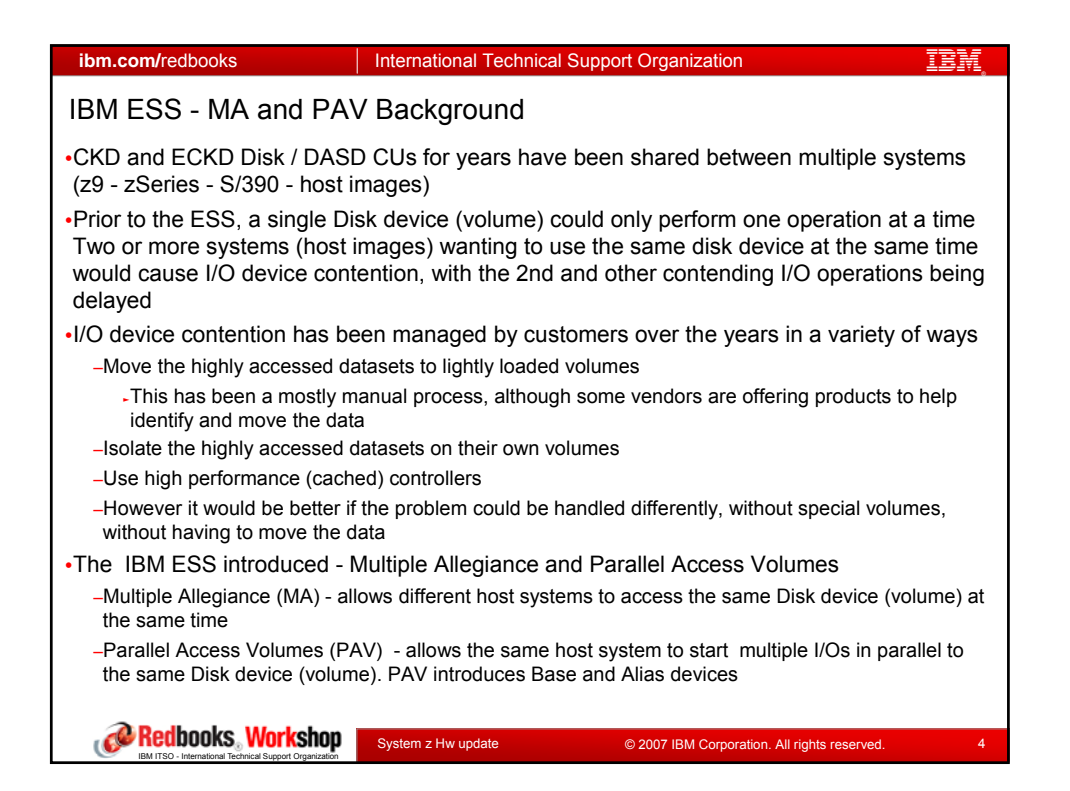

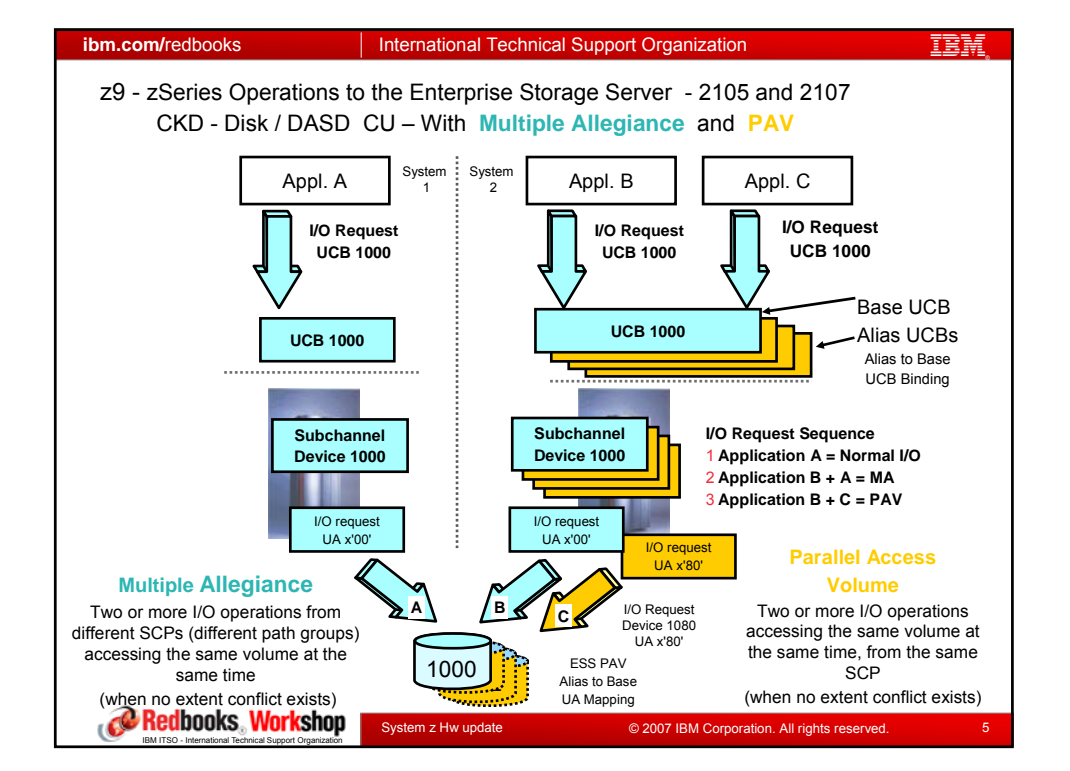

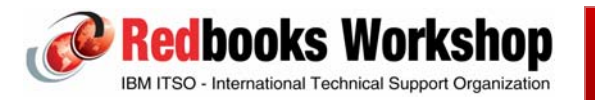

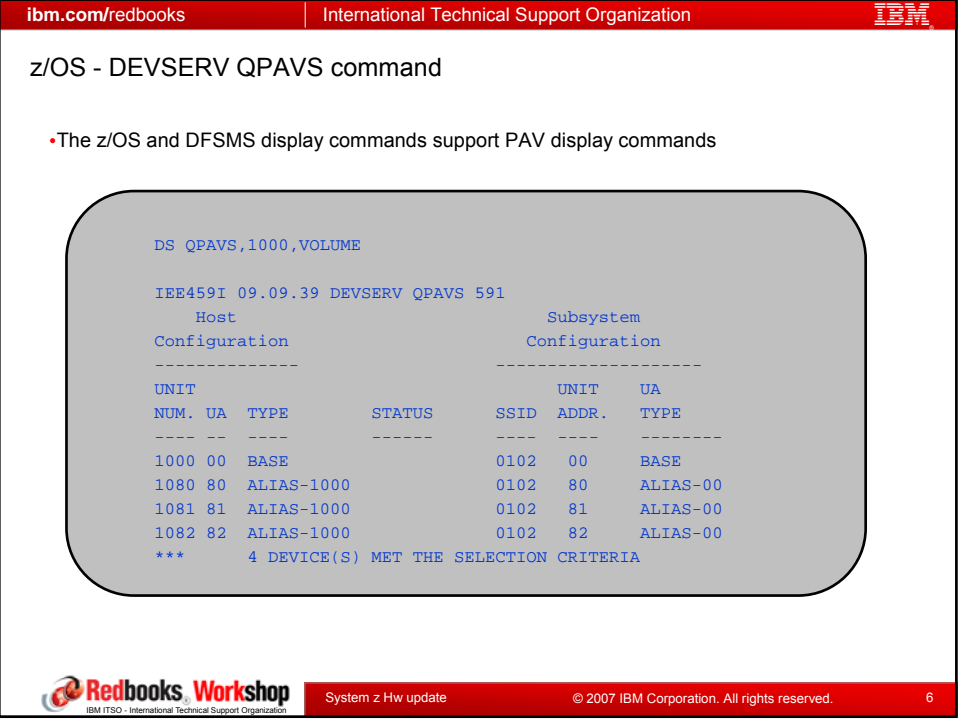

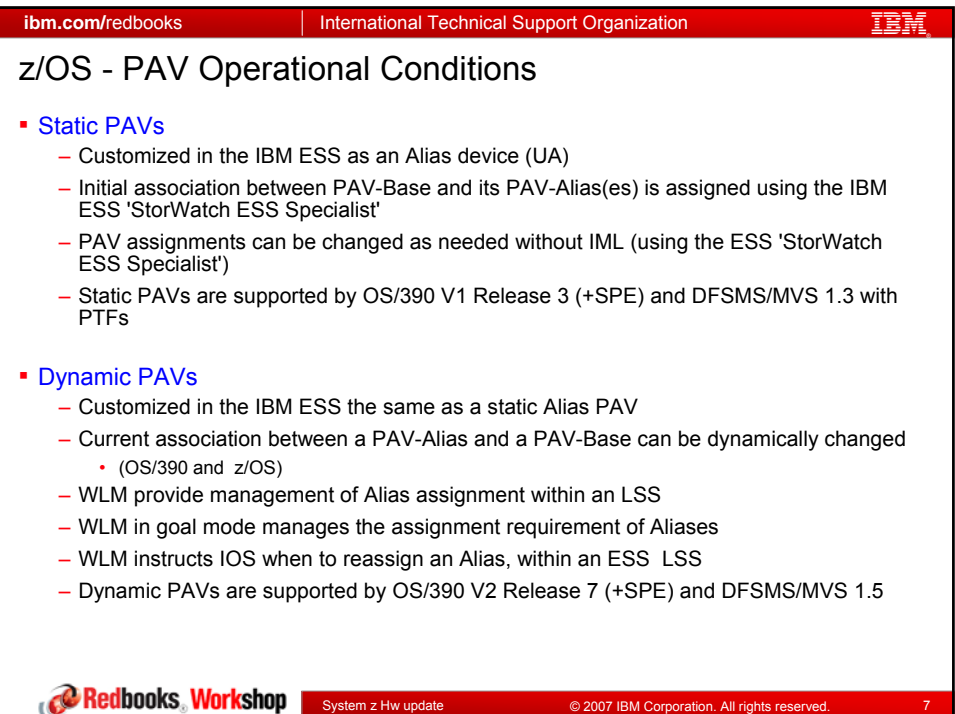

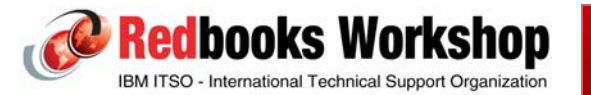

IBM ITSO - International Technical Support Organization

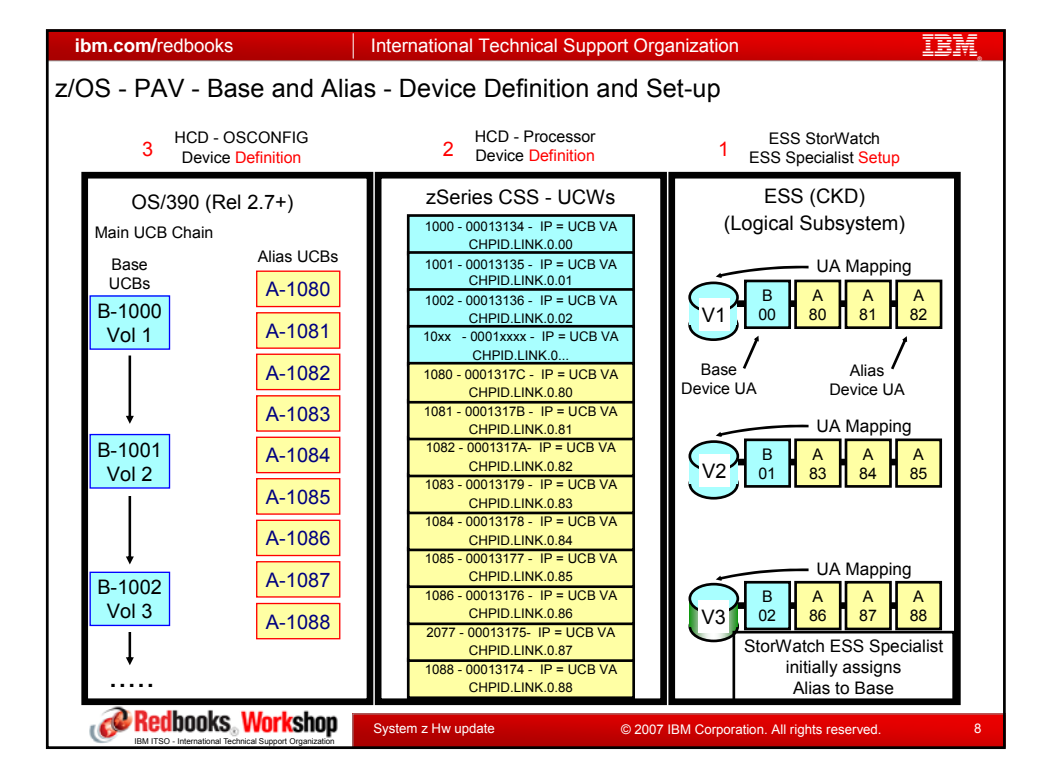

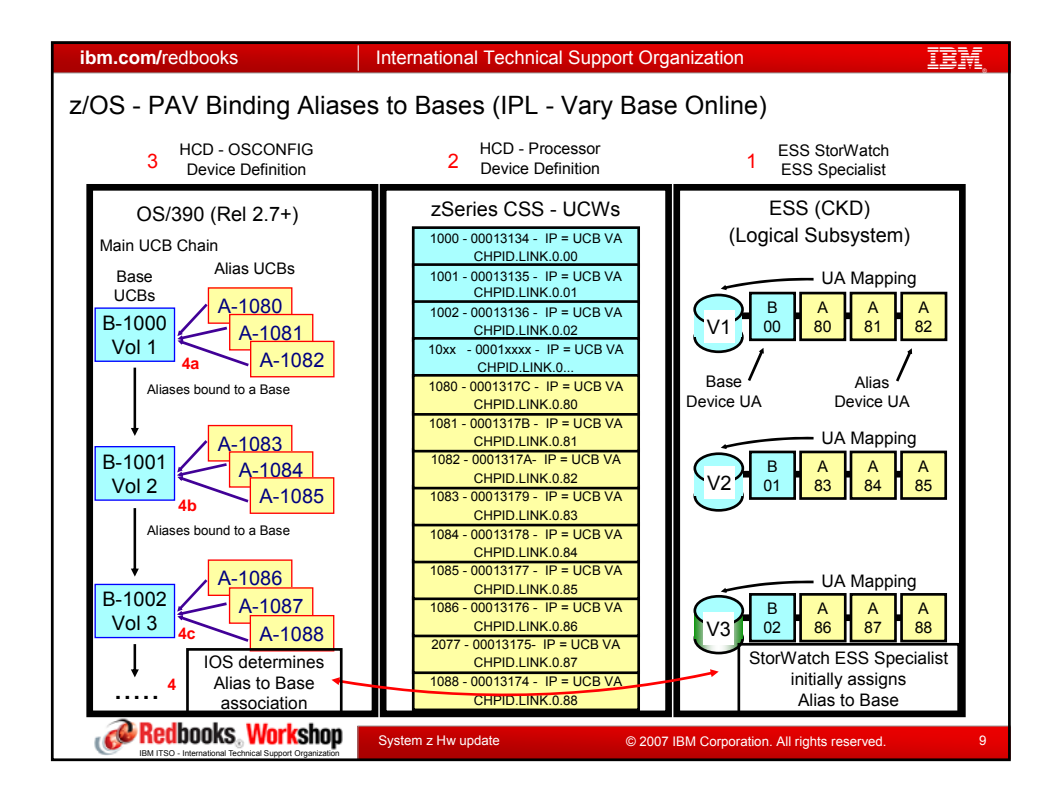

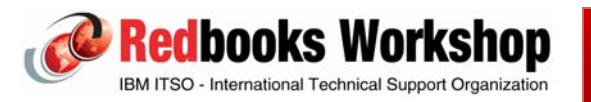

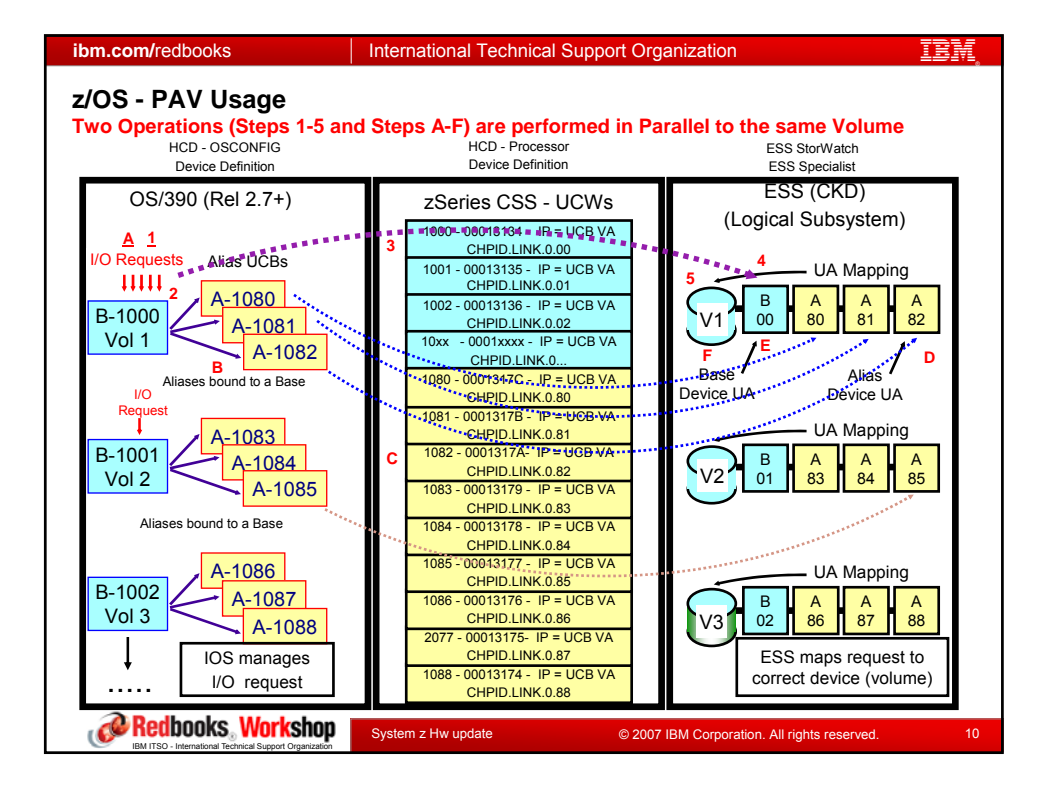

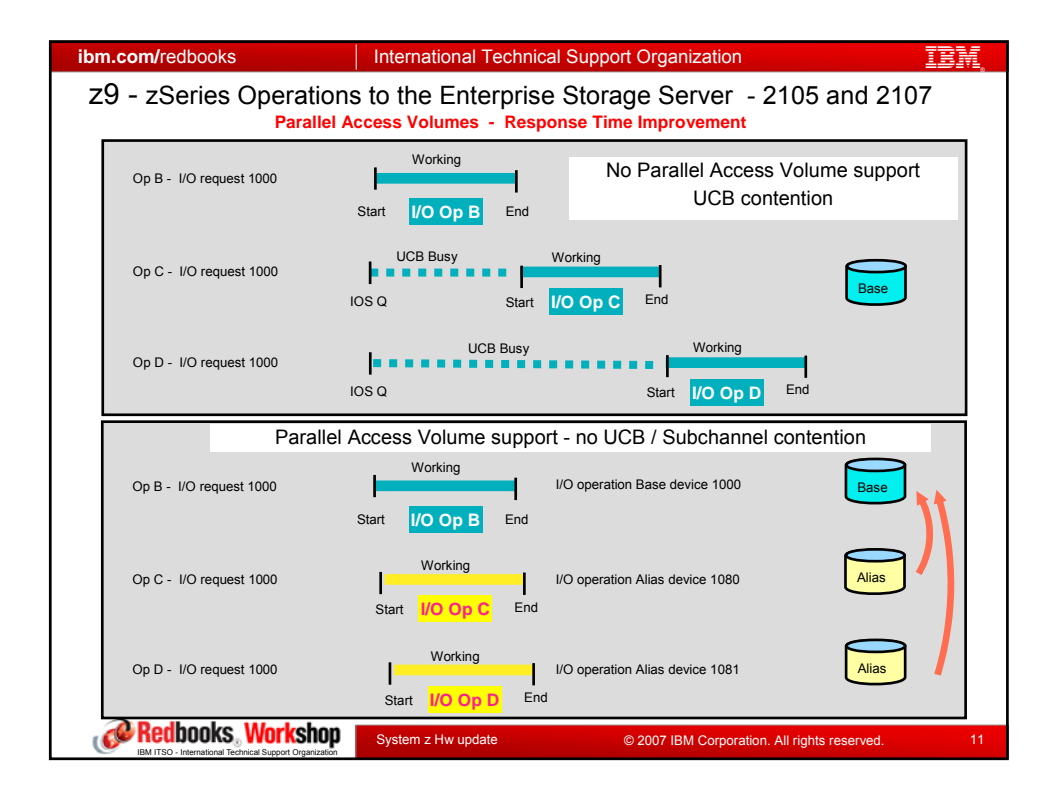

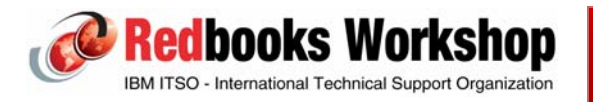

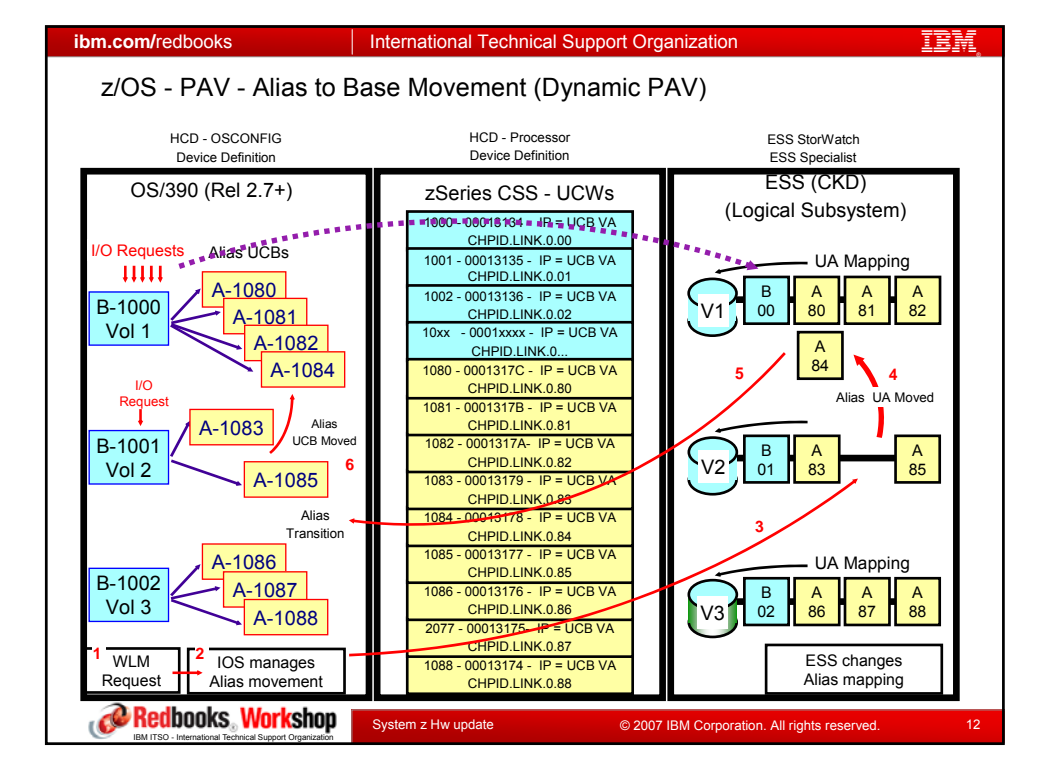

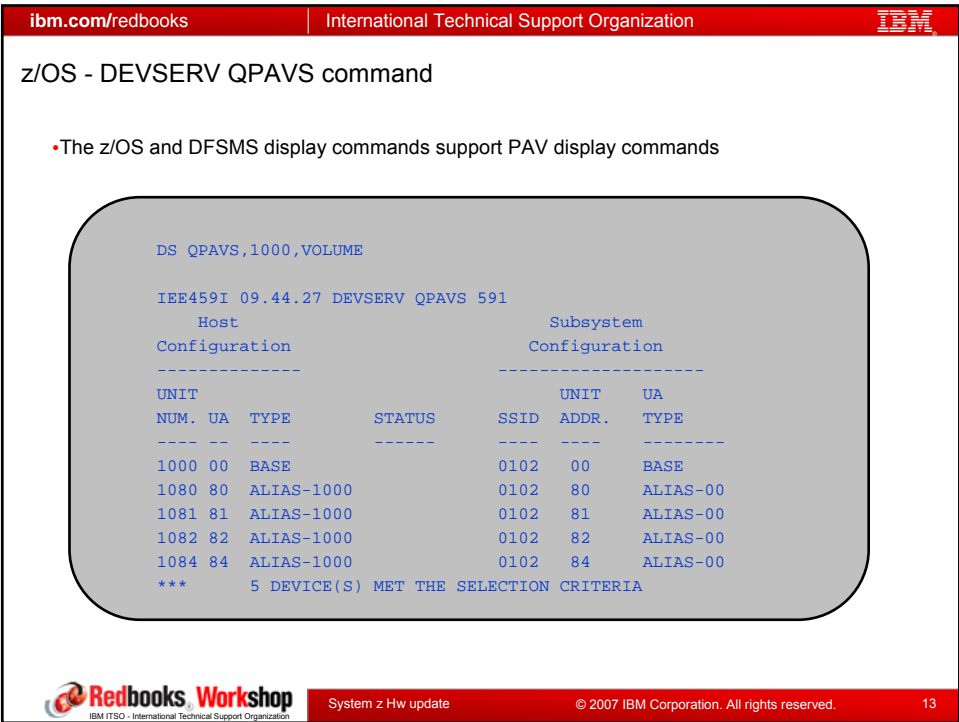

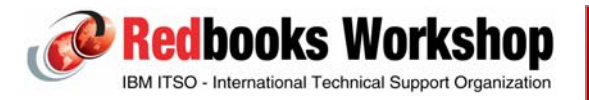

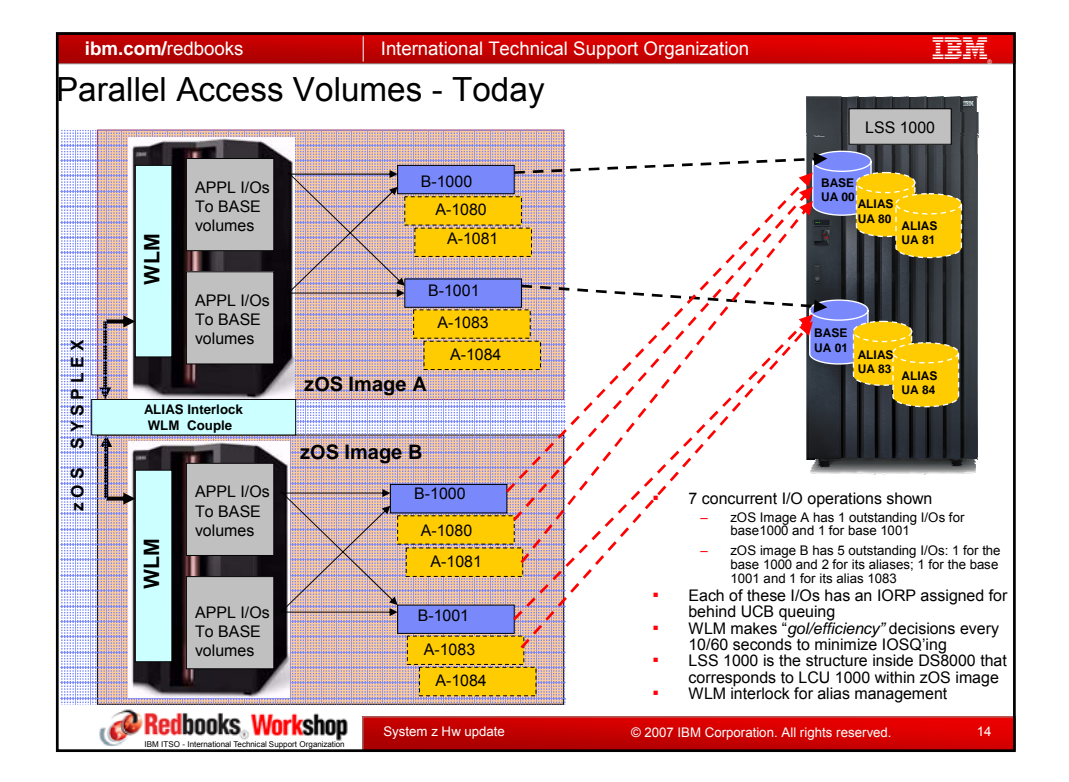

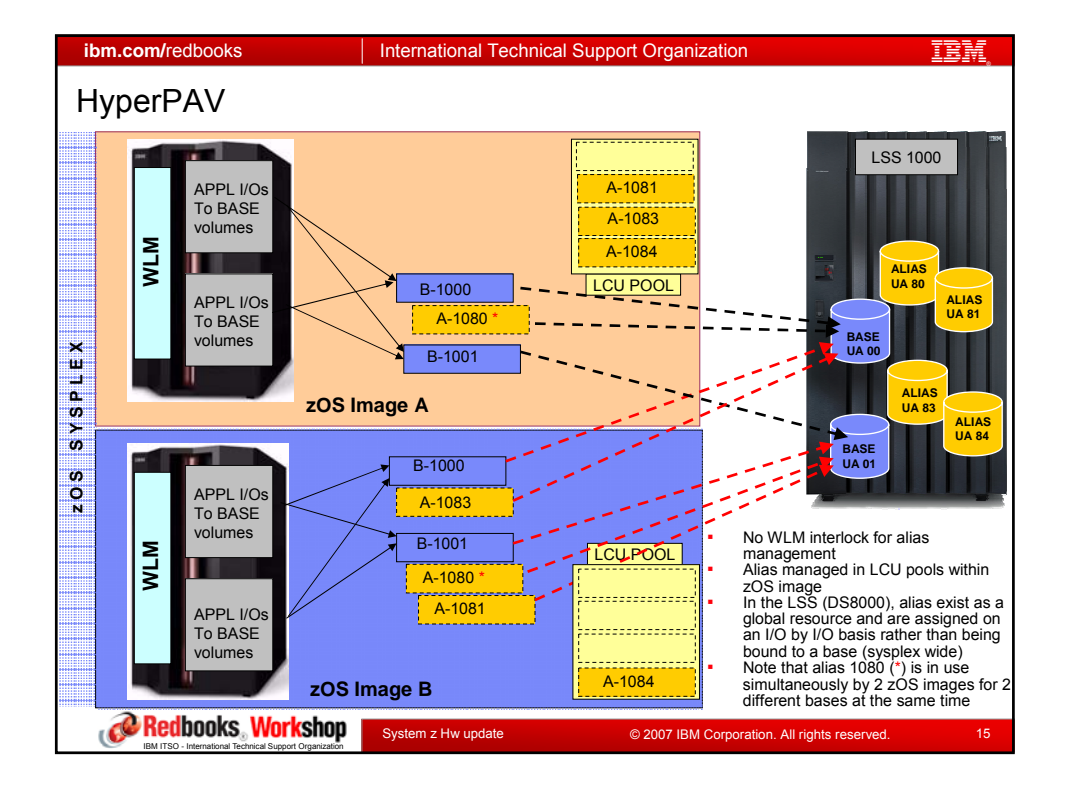

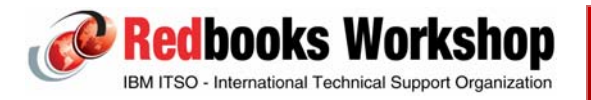

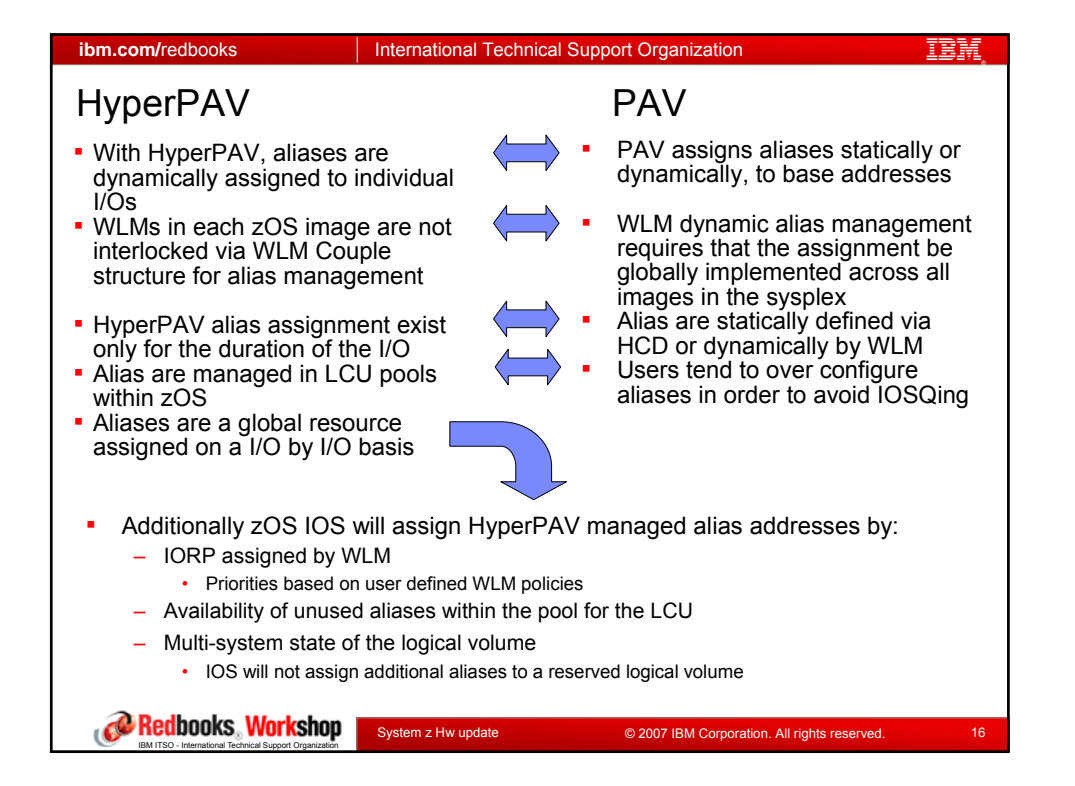

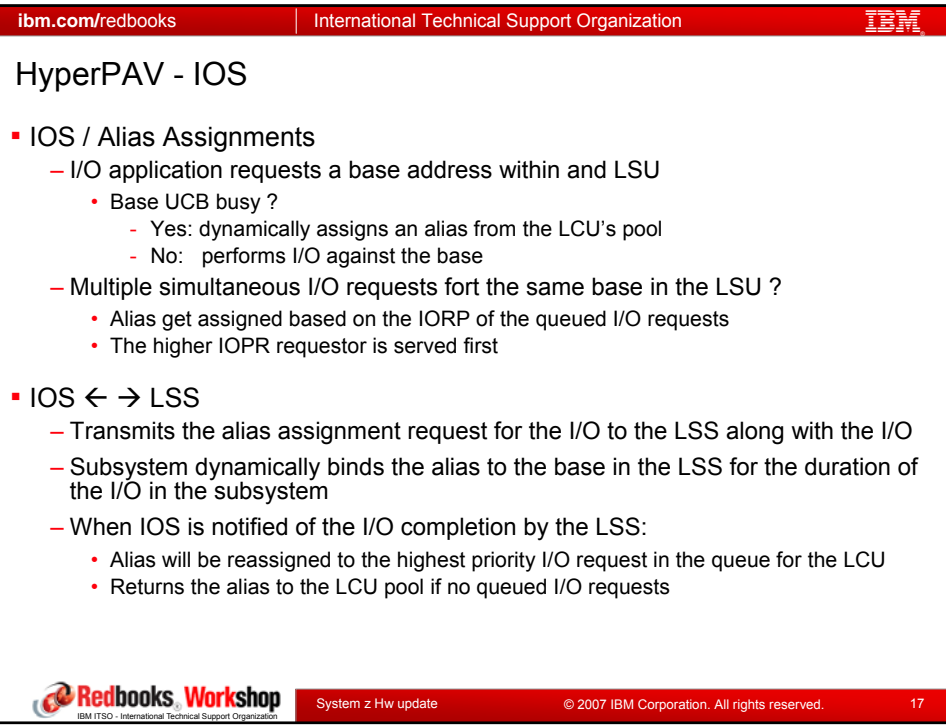

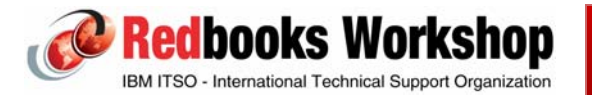

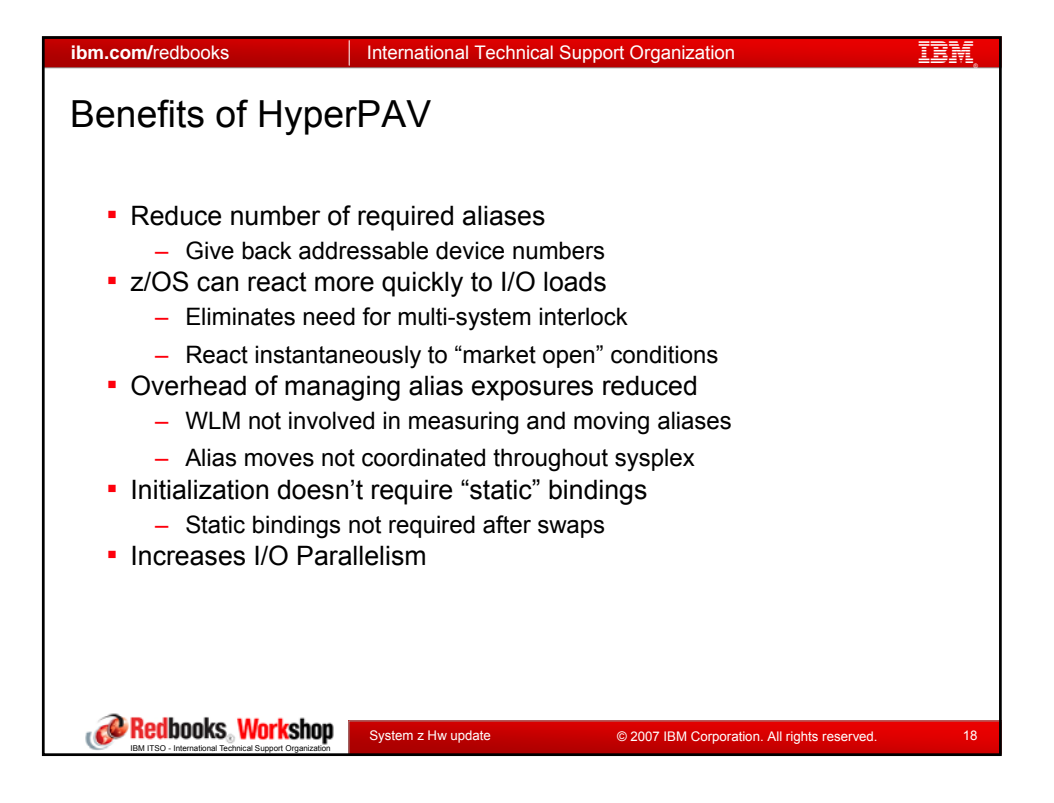

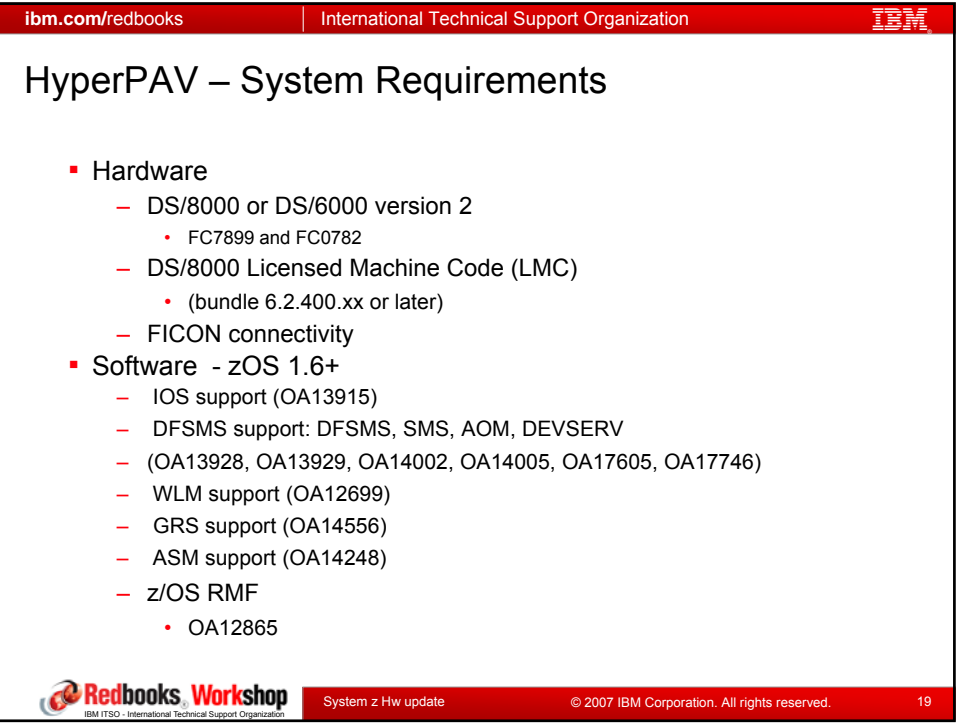

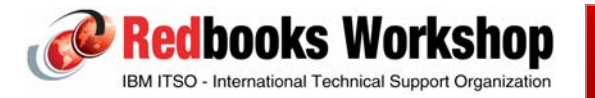

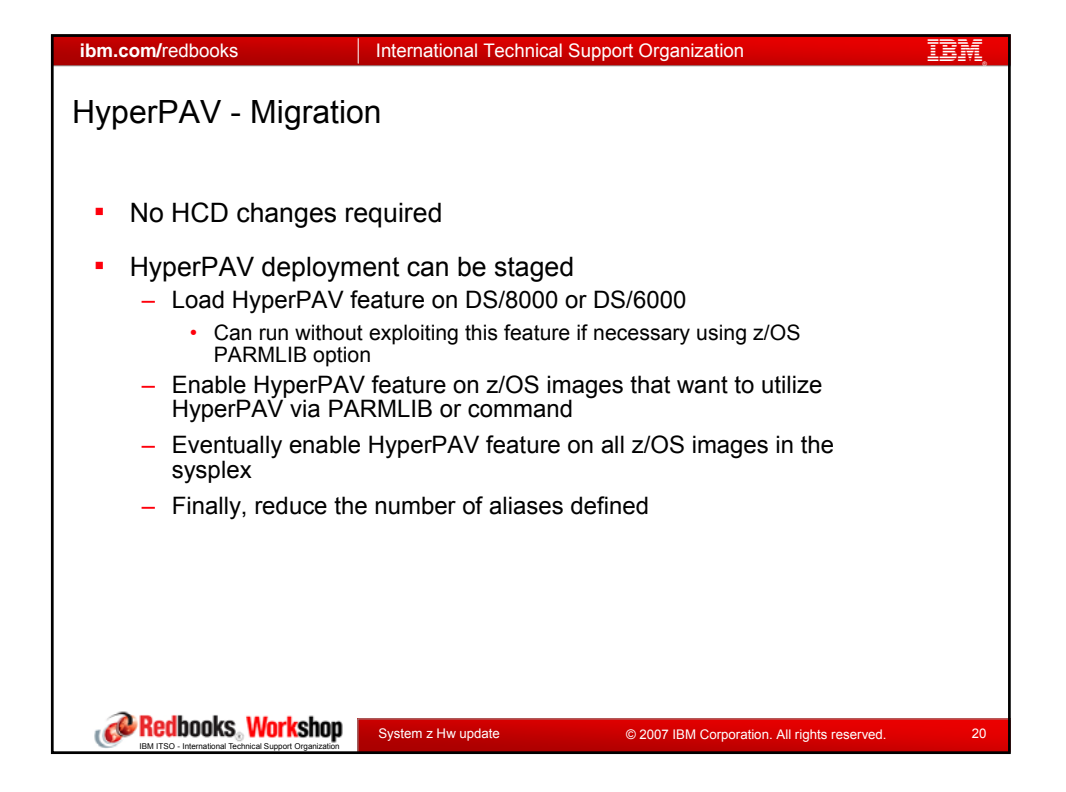

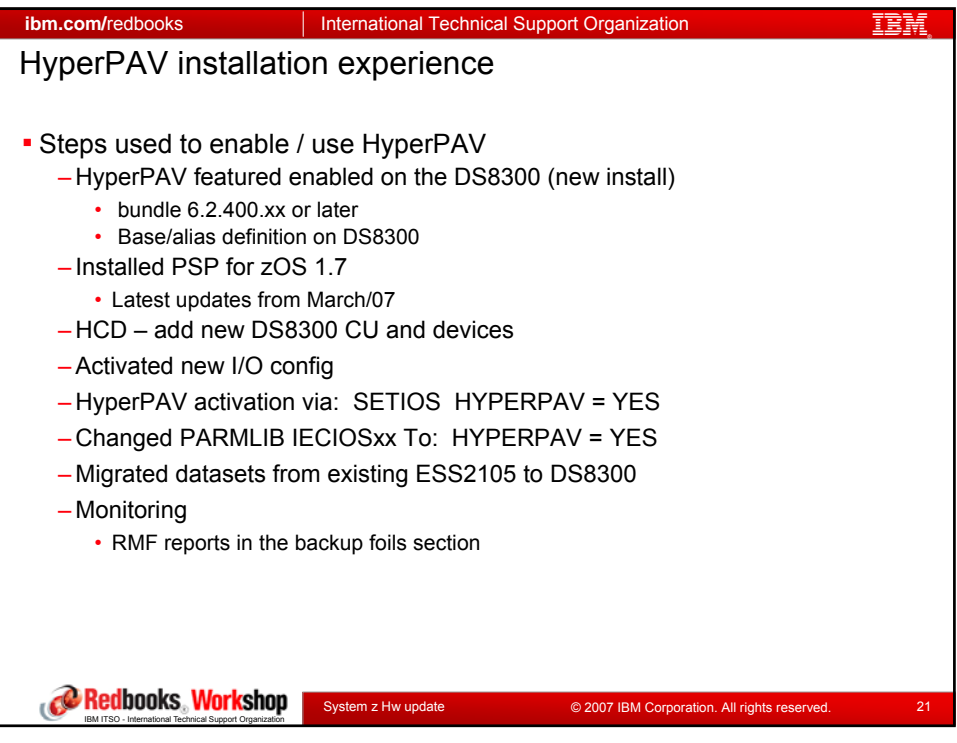

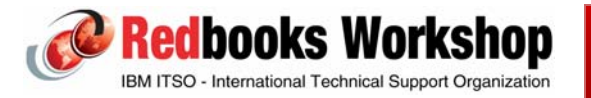

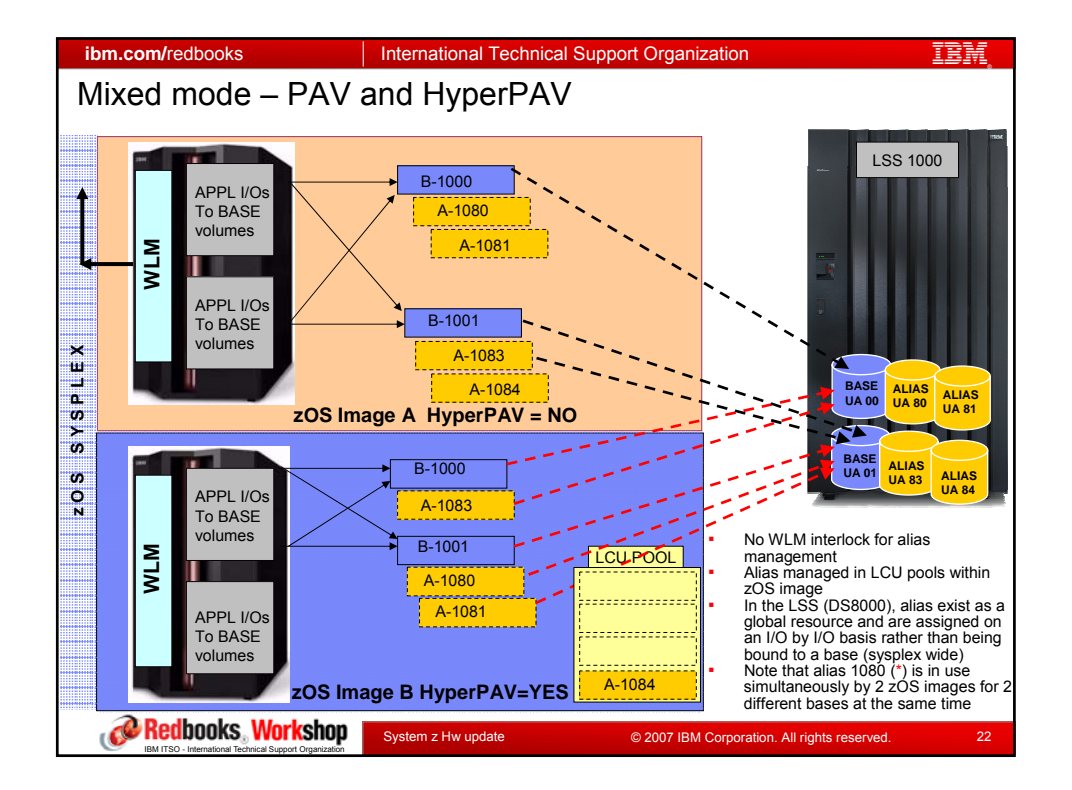

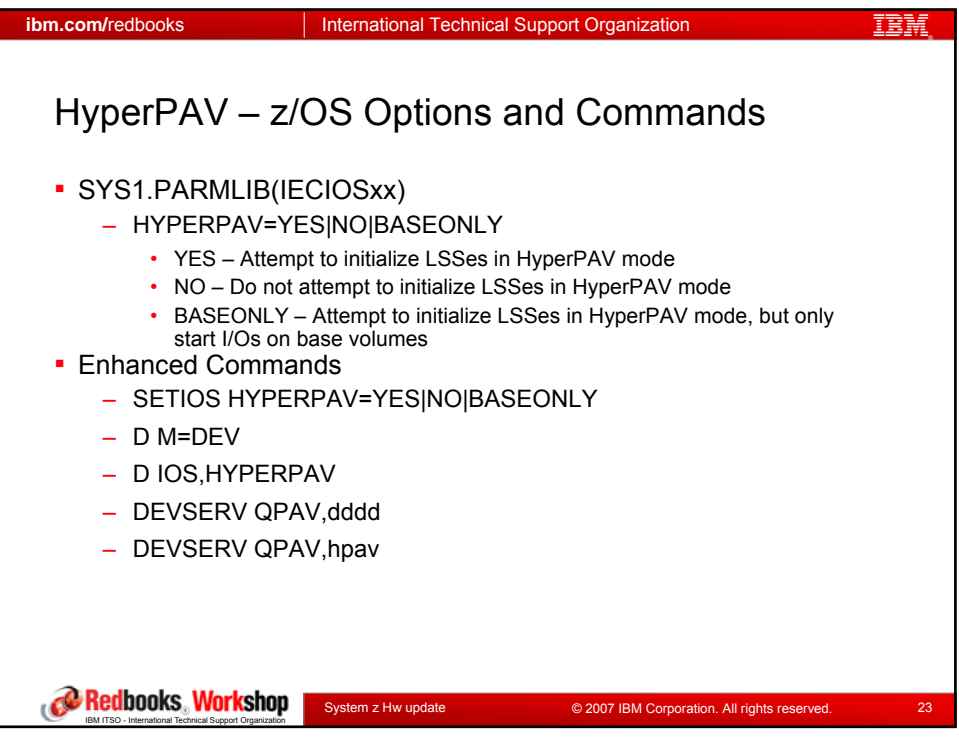

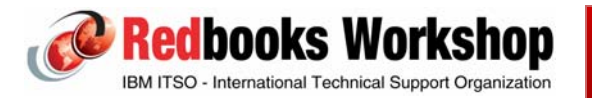

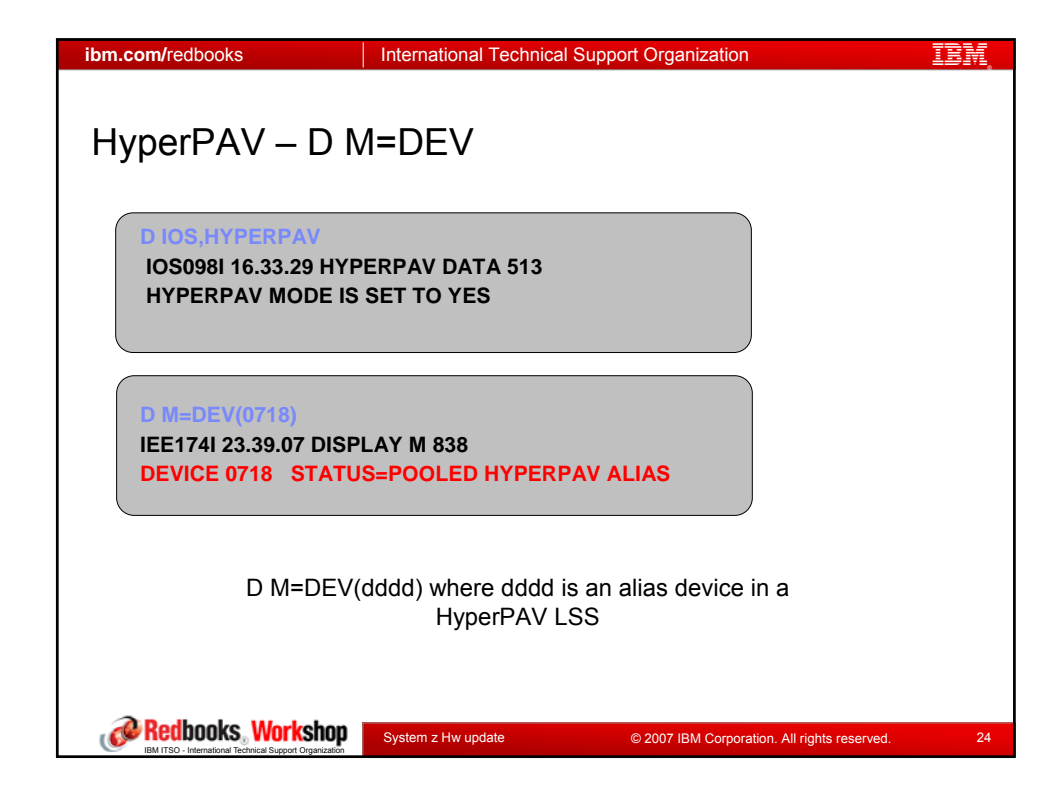

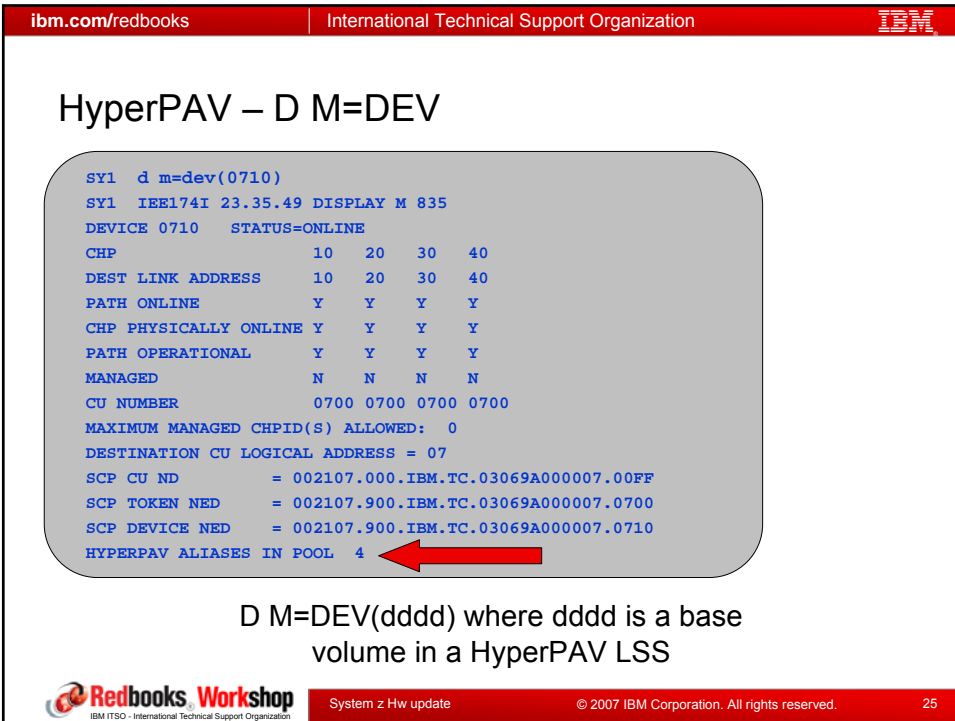

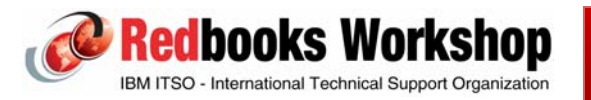

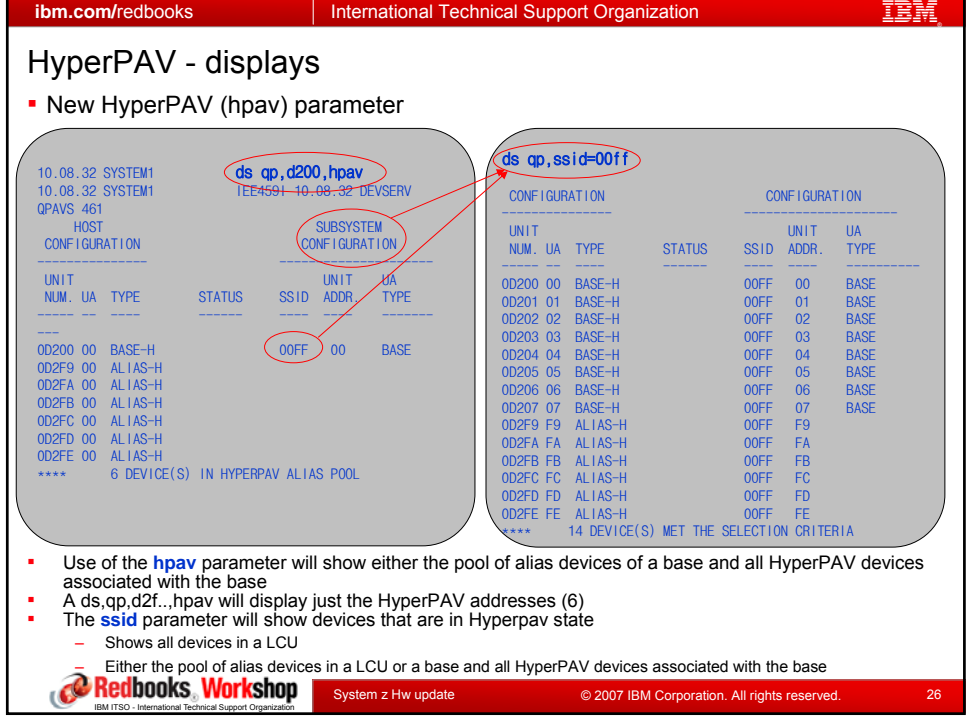

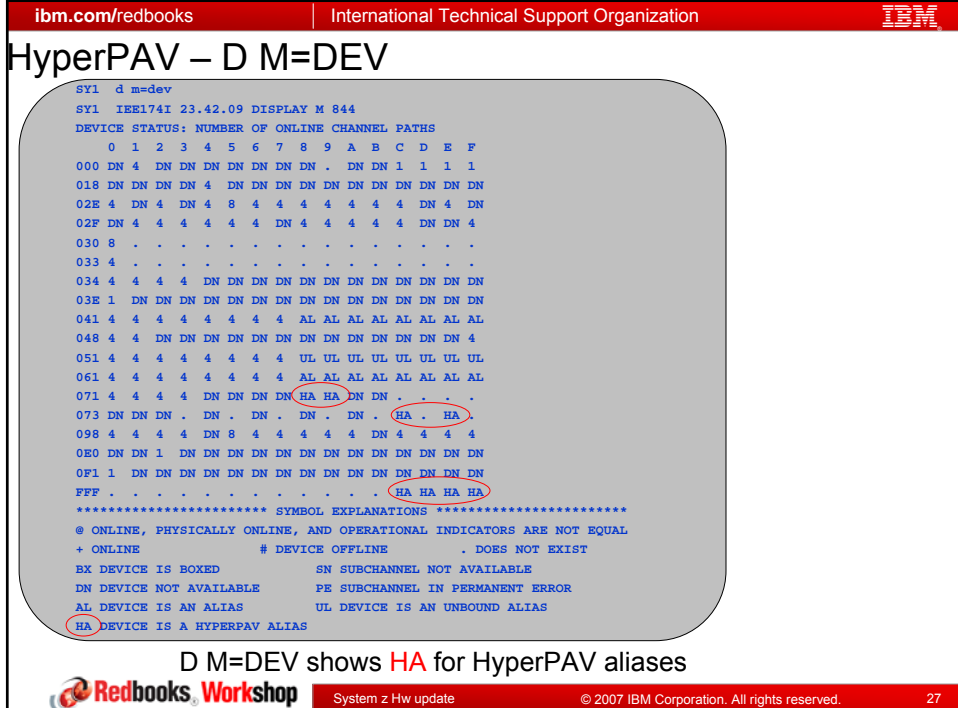

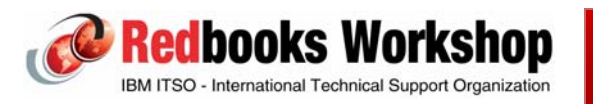

IBM ITSO - International Technical Support Organization

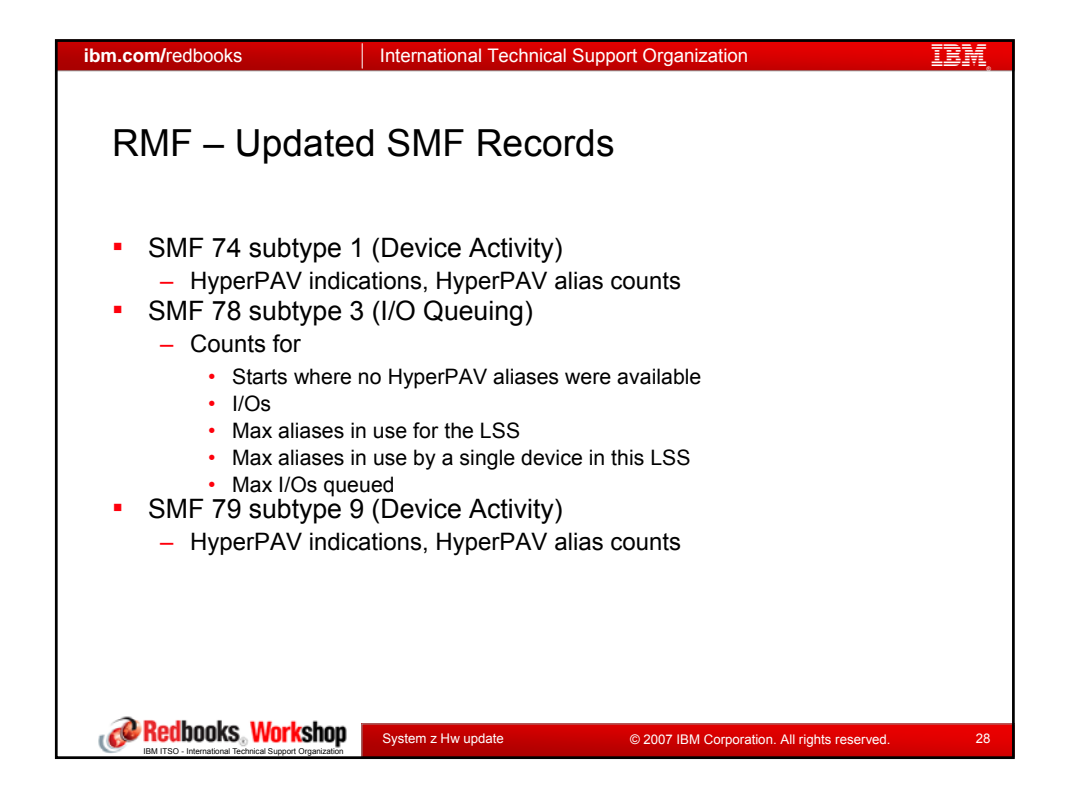

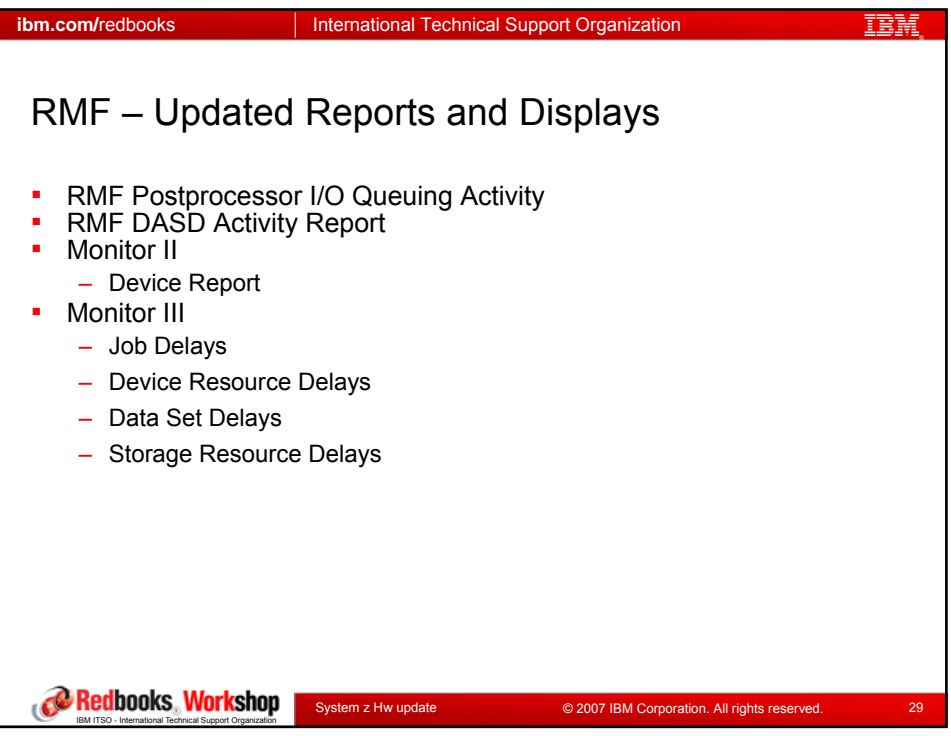

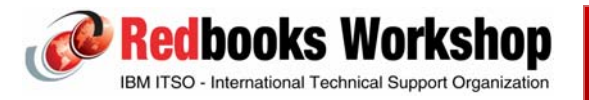

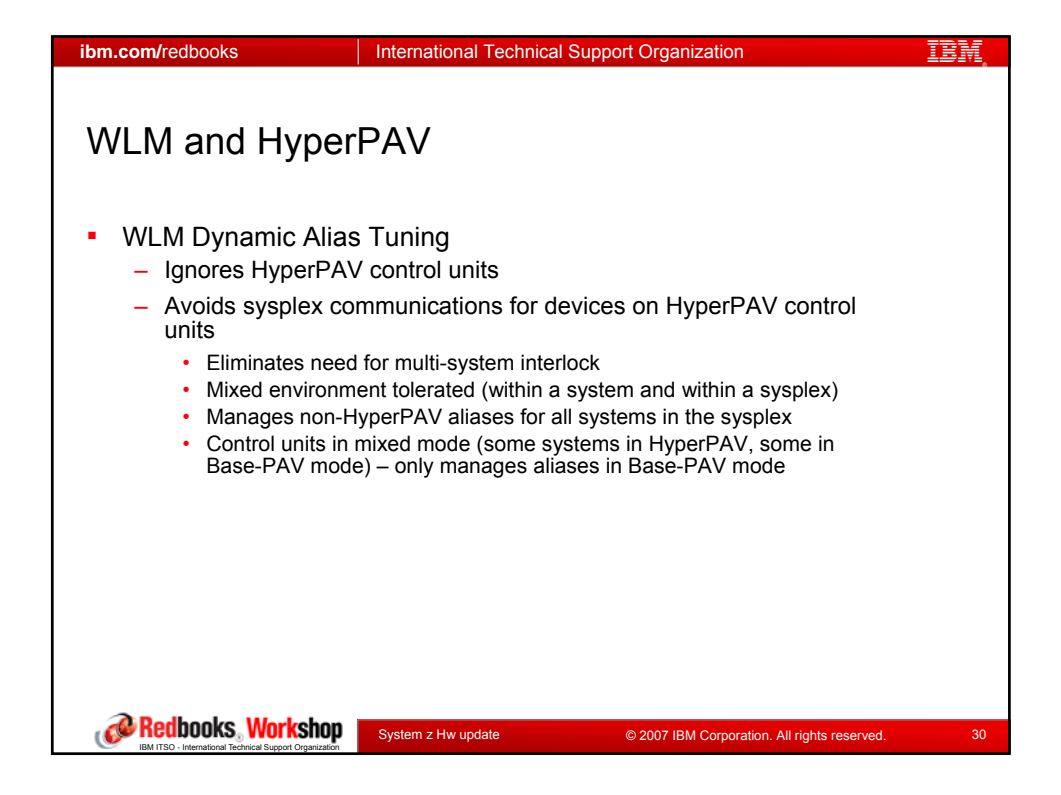

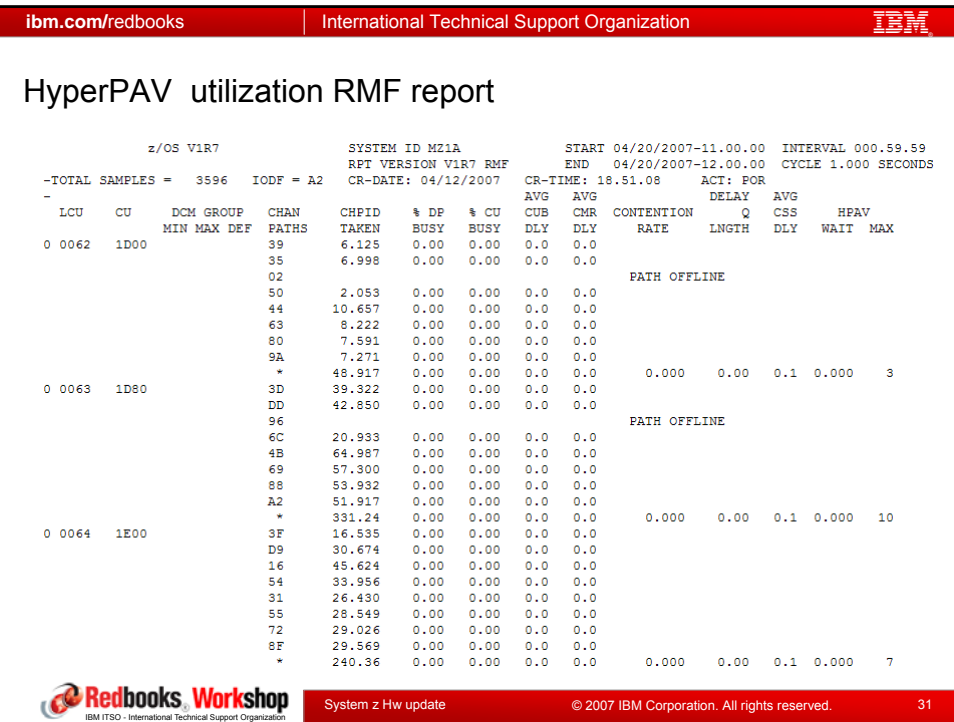

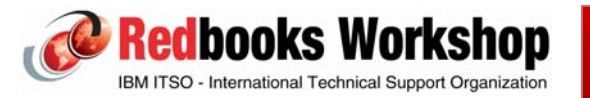

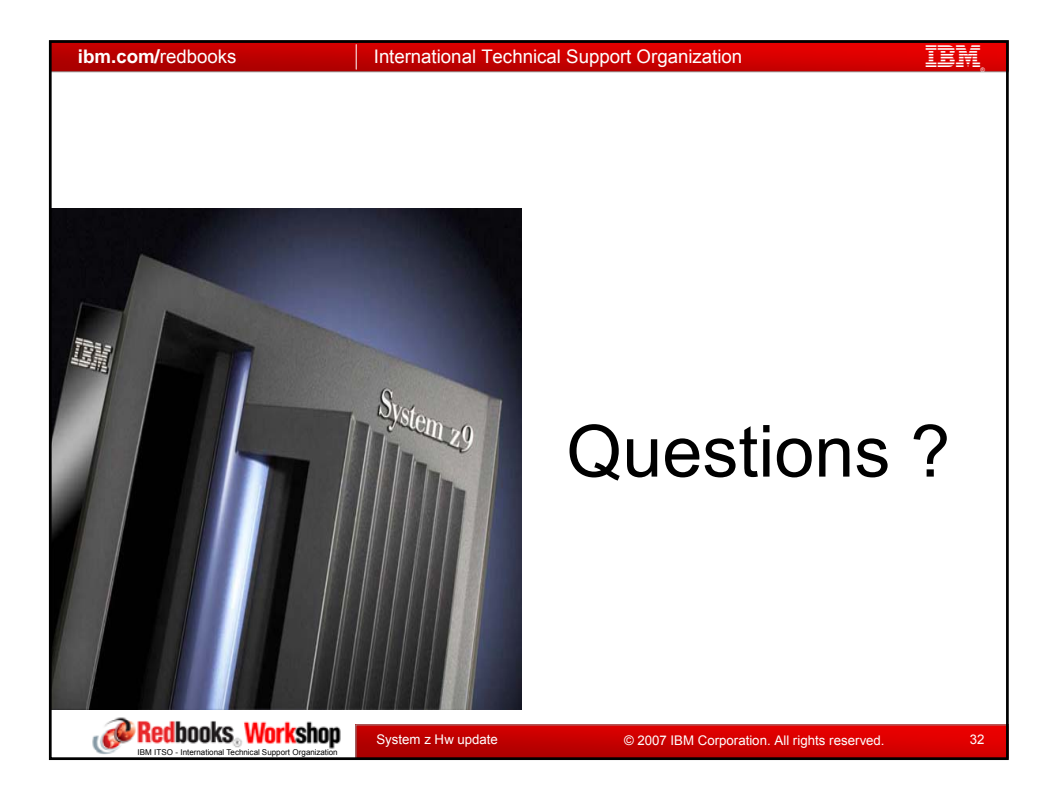

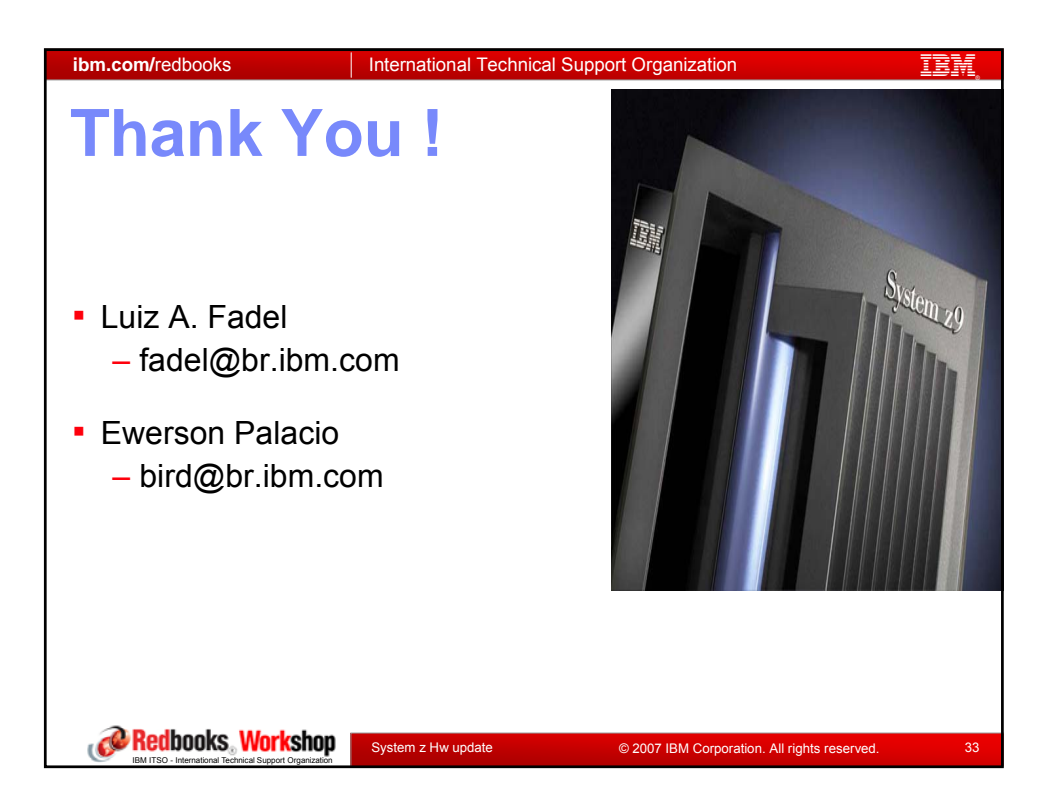

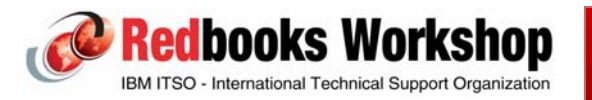